# **OGD TEST PACKAGE**

# **Test Level 2**

- Part 1 Regression Testing
- Part 2 Map Testing for CFIA Commodities
- Part 3 Map Testing for NRCAN Commodities
- Part 4 Map Testing for TRANSPORT Commodities
- Part 5 Scenario Testing

CLIENT\_\_\_\_\_\_\_\_\_\_\_\_\_\_\_\_\_\_\_\_\_\_\_\_\_

#### **PART 1 - Regression Testing**

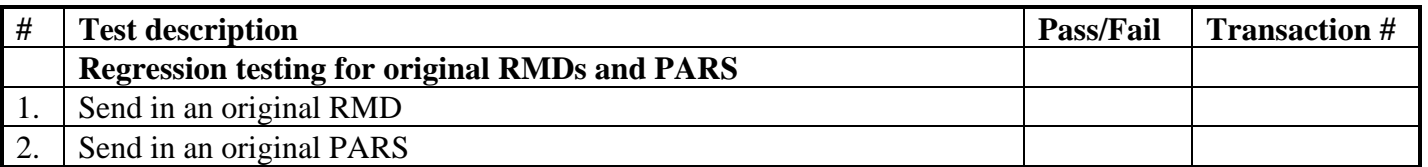

#### **PART 2 - Map Testing for CFIA (please use HS code 1605.20.00.10)**

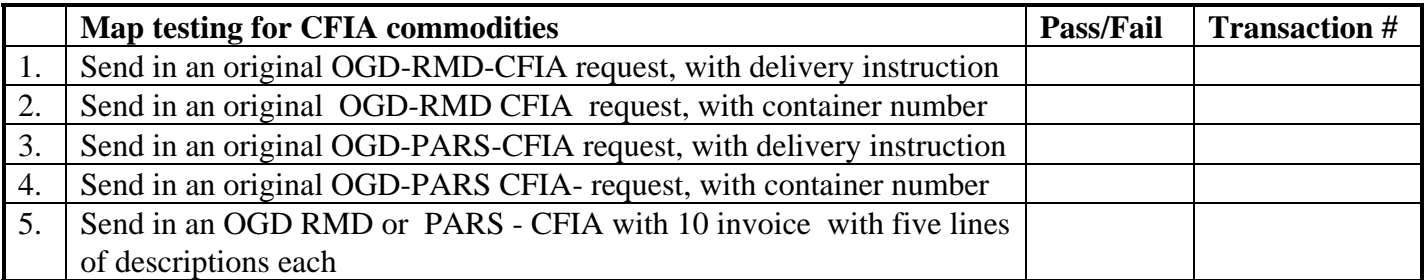

# **PART 3 - Map Testing for NRCAN Commodities (please use HS code 8415.10.00.11)**

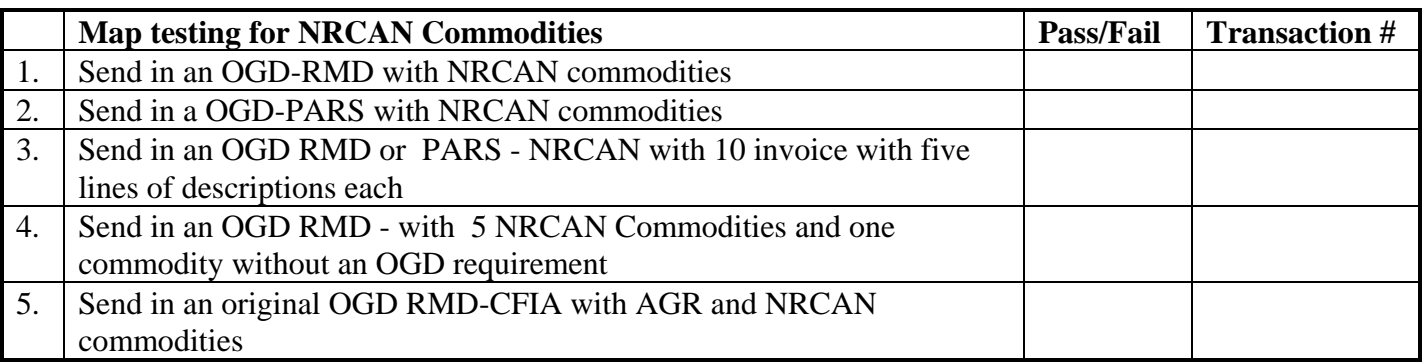

### **PART 4 - Map Testing for TRANSPORT Commodities (Tires) (please use HS code 4011.40.00.00)**

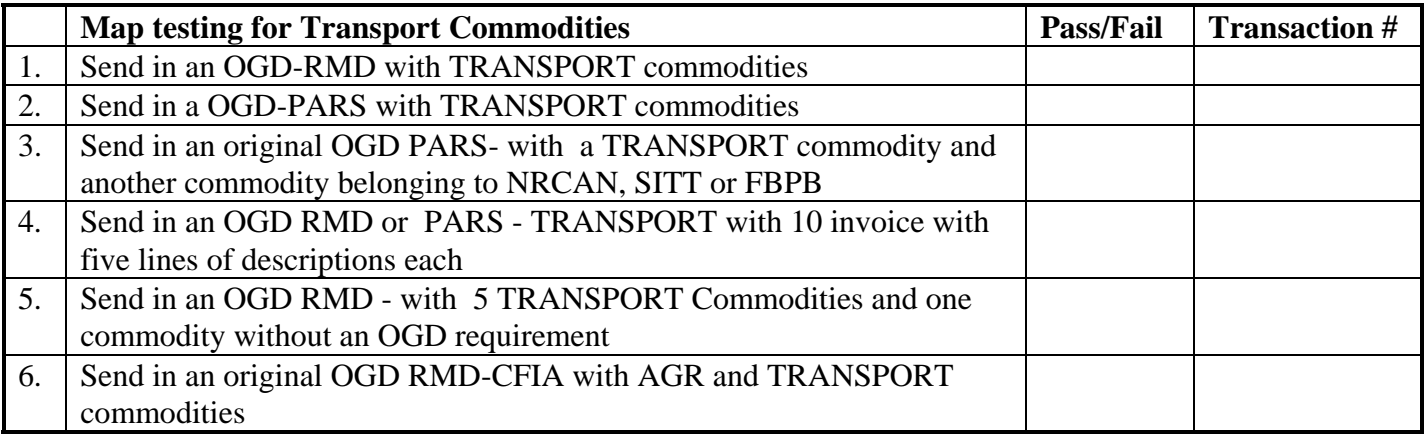

# **PART 5 - Scenario Testing**

What to do when the wrong Service Option is transmitted

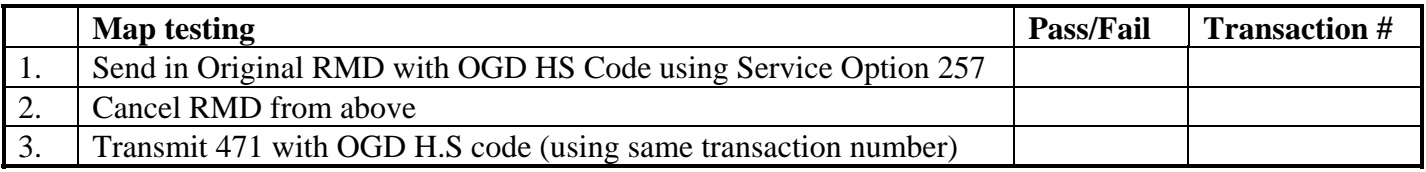